# COS 126 – Atomic Theory of Matter

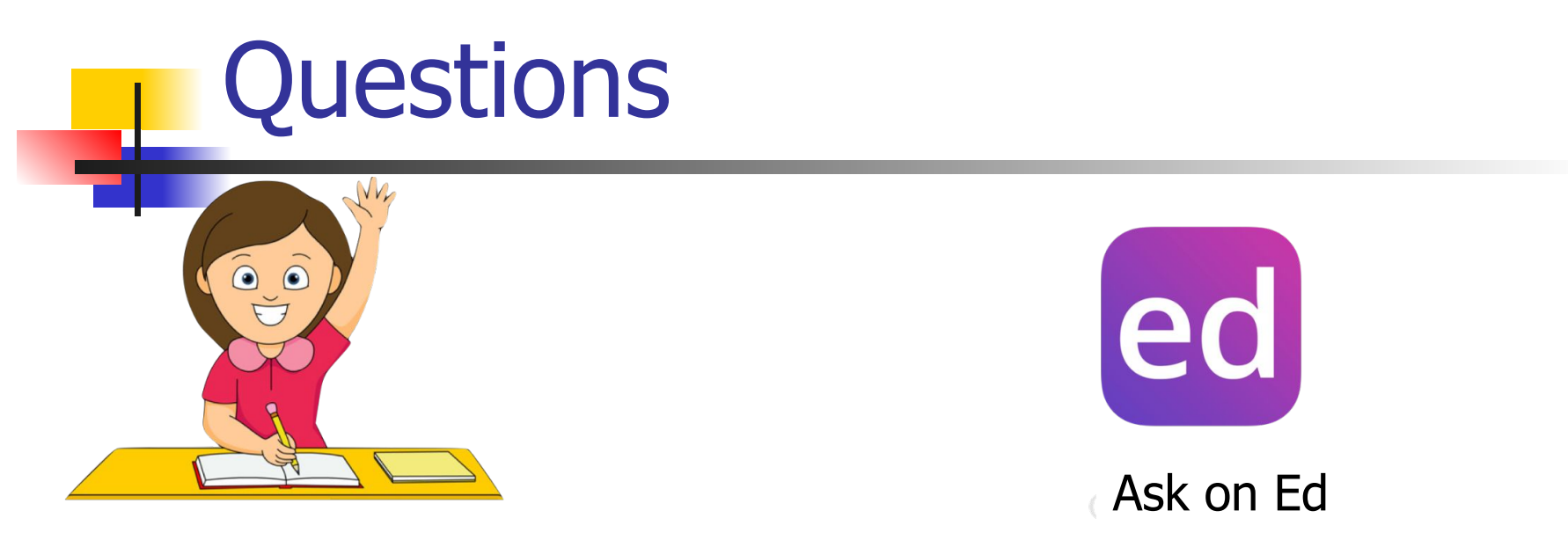

#### Raise your hand and ask

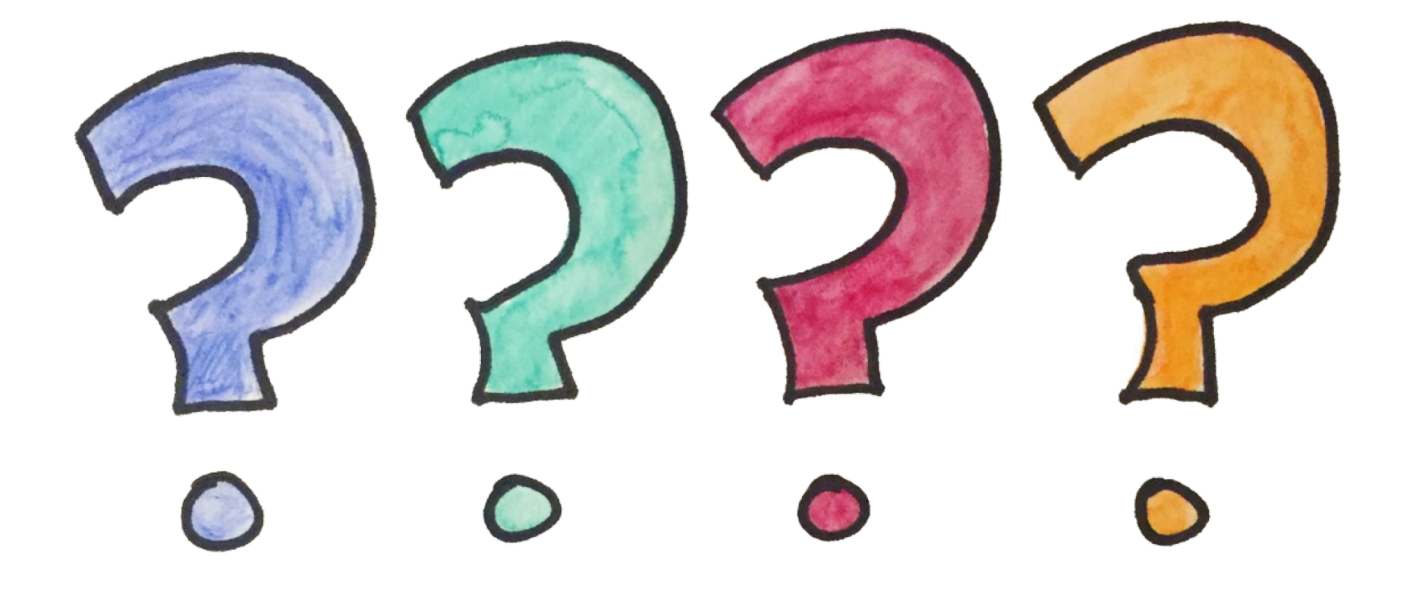

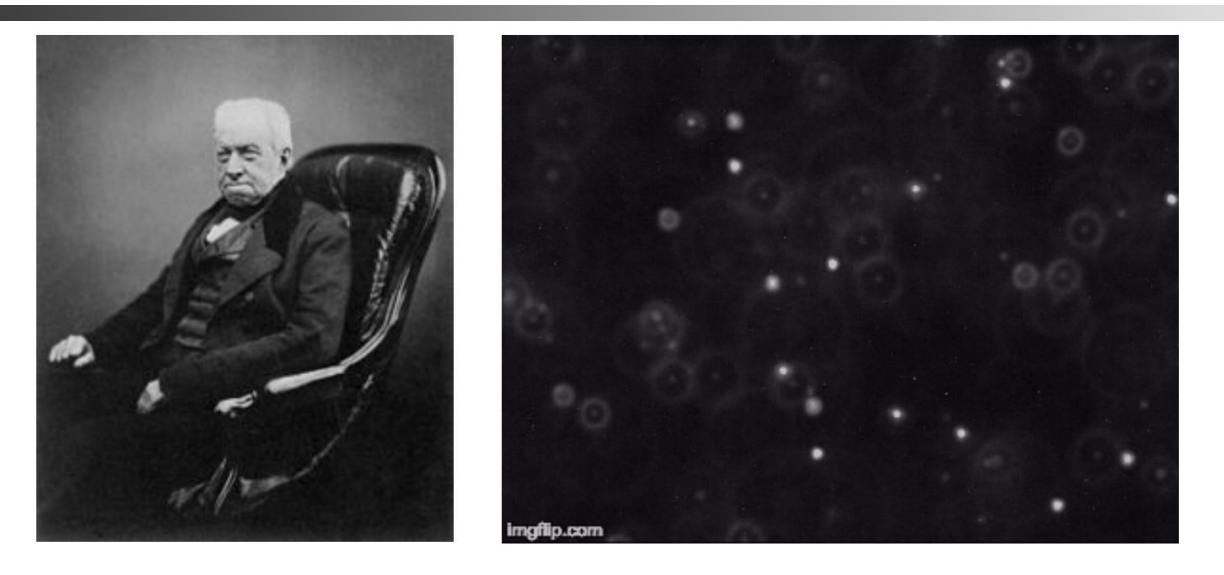

- No universal acceptance of the atomic nature of matter
- Botanist Robert Brown notices erratic motion of pollen grains in water. This motion is later called: Brownian motion

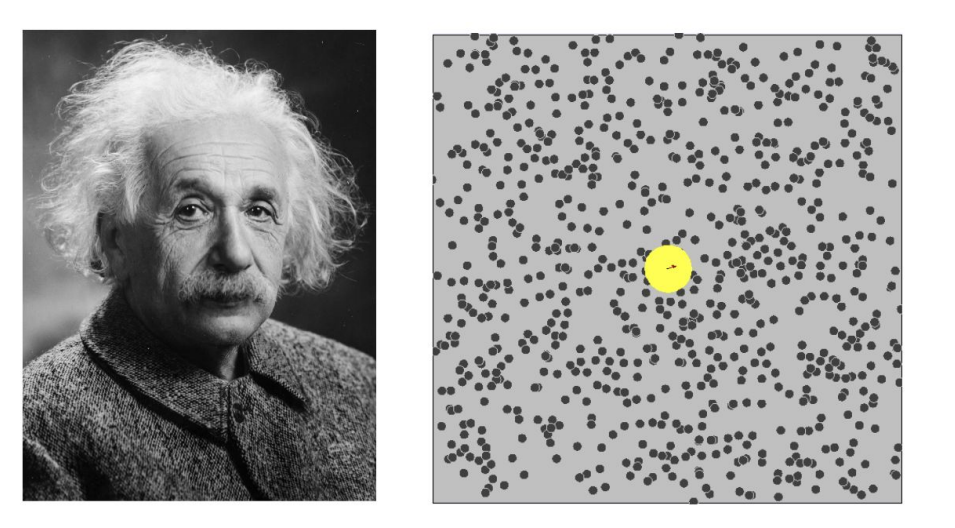

- Einstein publishes a revolutionary paper:
- **Brownian motion is caused by smaller** moving particles colliding with the larger pollen grains.
- Density of particles affects displacement in Brownian motion

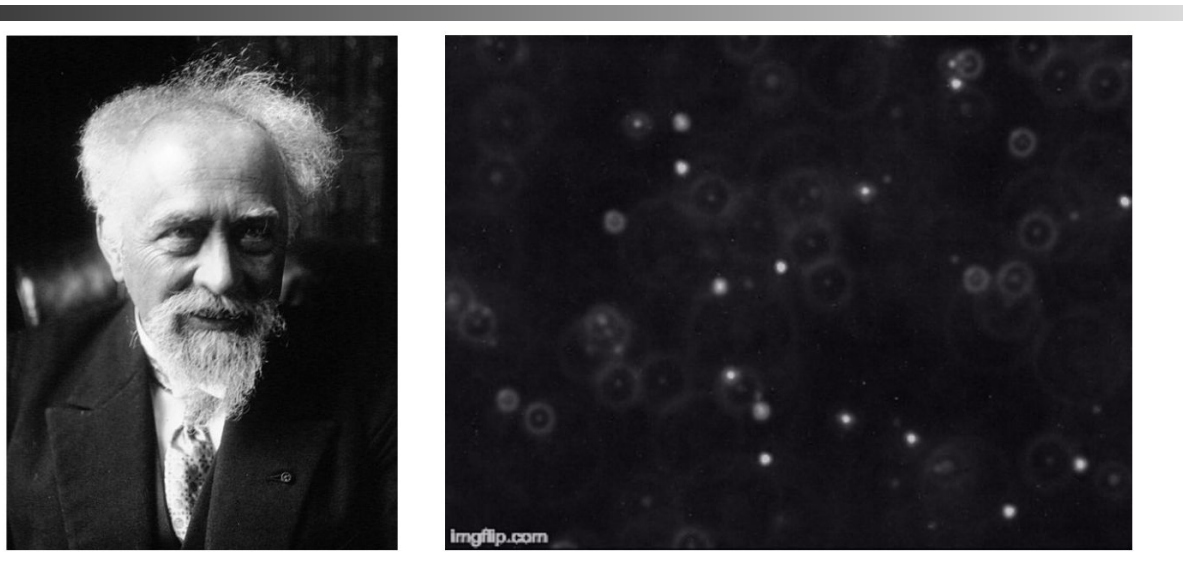

**.** Jean Baptist Perrin experimentally validated Einstein's theory and equations.

■ Your Task: Redo Perrin's experiments! ■ Not so difficult with computers and your COS126 skills

# Goal of the Assignment

### ■ Calculate Avogadro's number

- **L** Using Einstein's equations
- **.** Using fluorescent imaging
- Input data
	- **B** Sequence of images
	- Each image is a rectangle of pixels
	- Each pixel is either light or dark
- Output
	- **Estimate of Avogadro's number**

# Atomic Theory Overview

- **Brownian Motion** 
	- Random collision of molecules
	- **Displacement over time fits a Gaussian** distribution

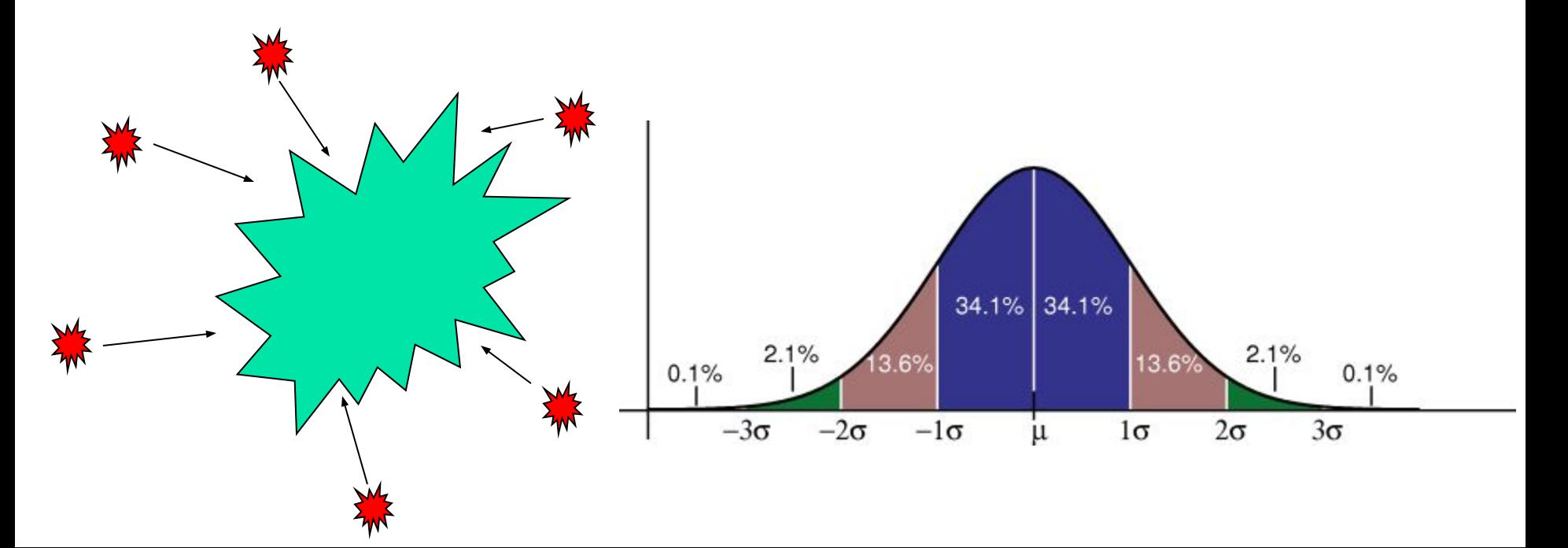

# Atomic Theory Overview

- Avogadro's Number
	- **.** Number of atoms needed to equal substance's atomic mass in grams
		- $\blacksquare$  N<sub>A</sub> atoms of Carbon-12 = 12 grams
	- Can calculate from Brownian Motion
		- . Variance of Gaussian distribution is a function of resistance in water, number of molecules

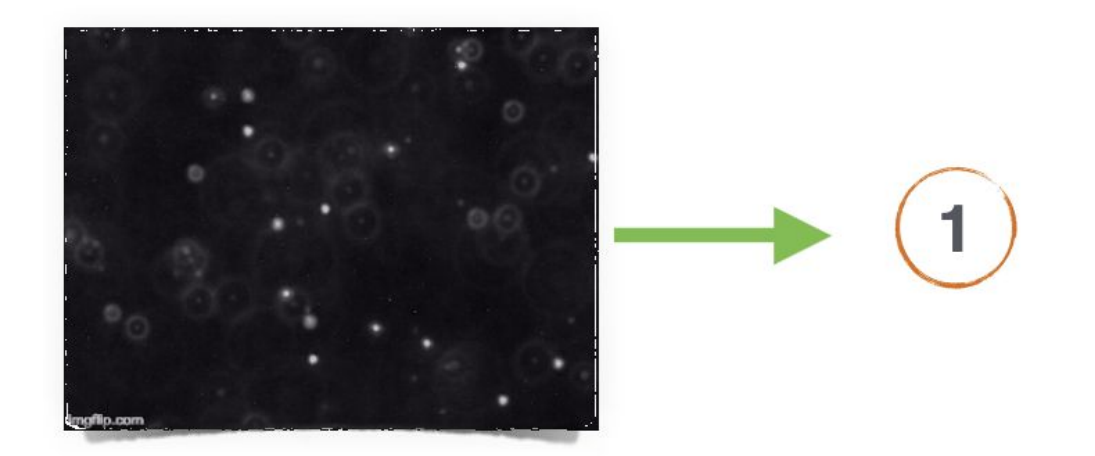

Record a video of particles undergoing Brownian motion

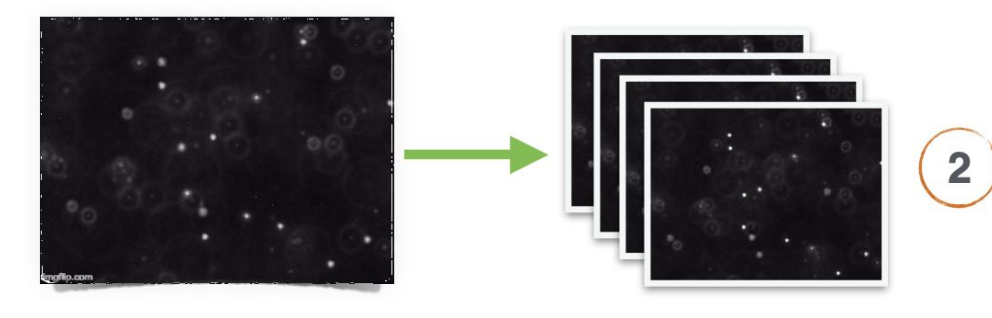

Convert the video into a sequence of frames

video

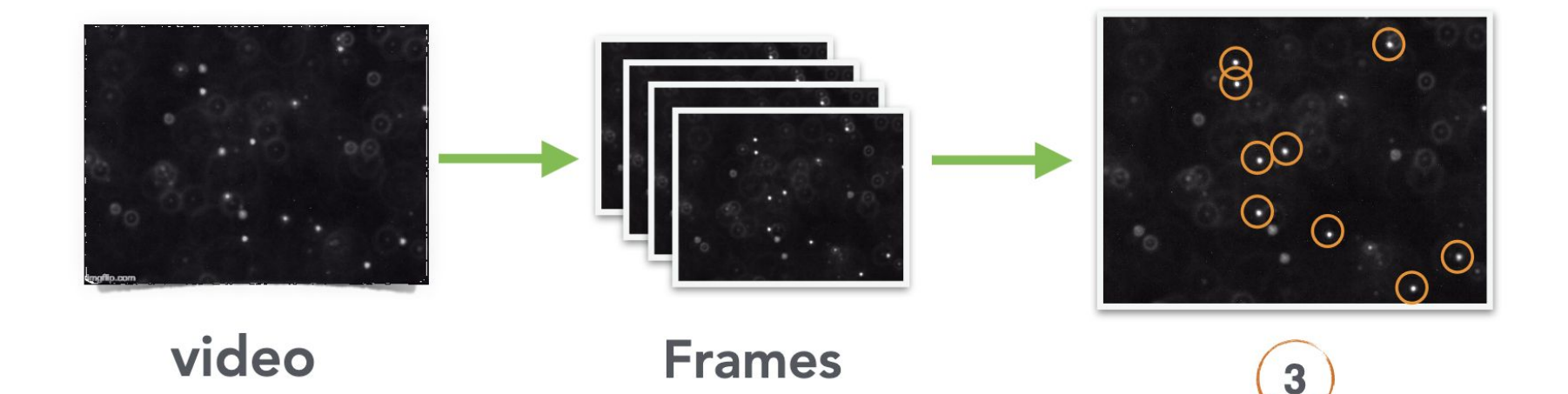

Identify **Beads** in every frame

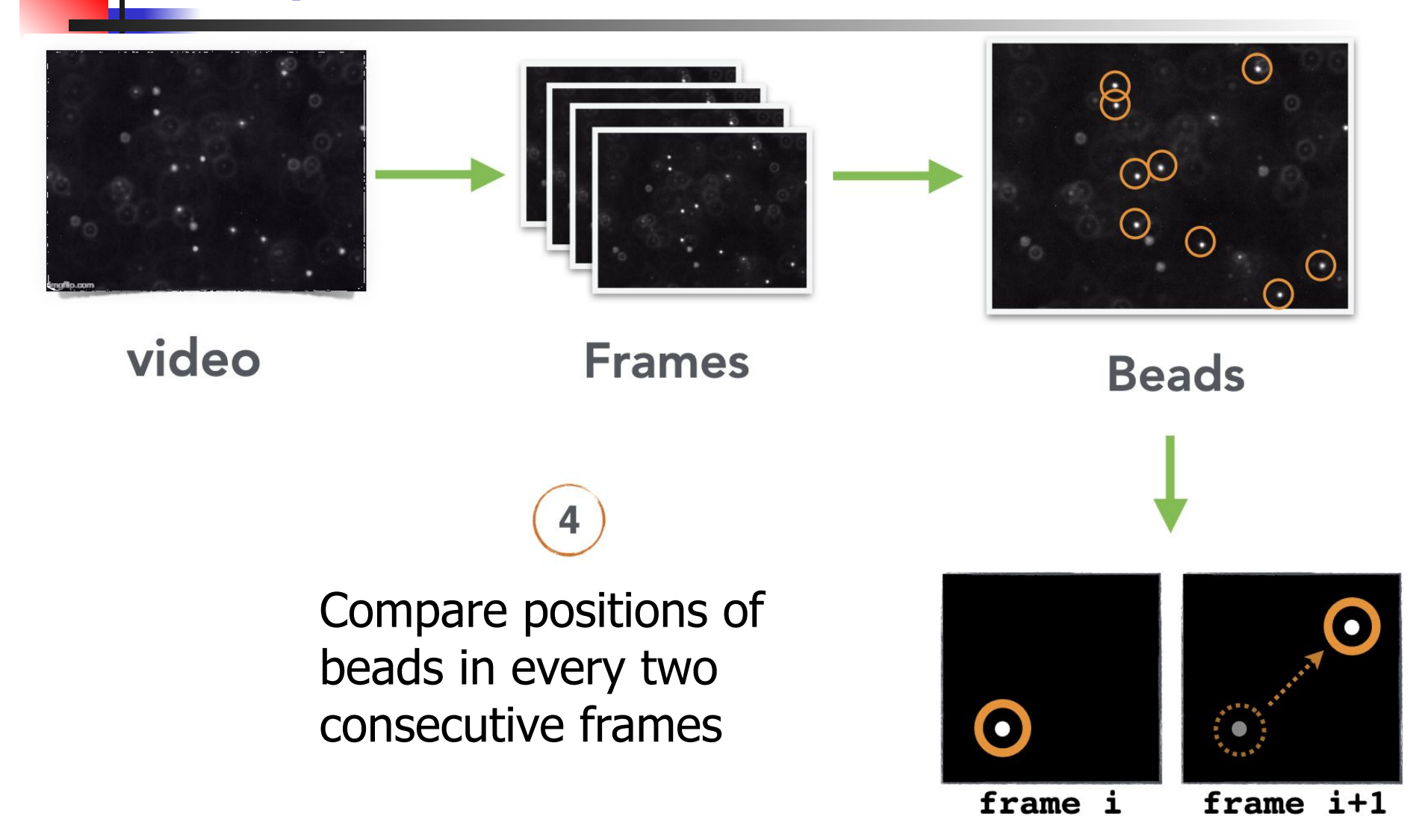

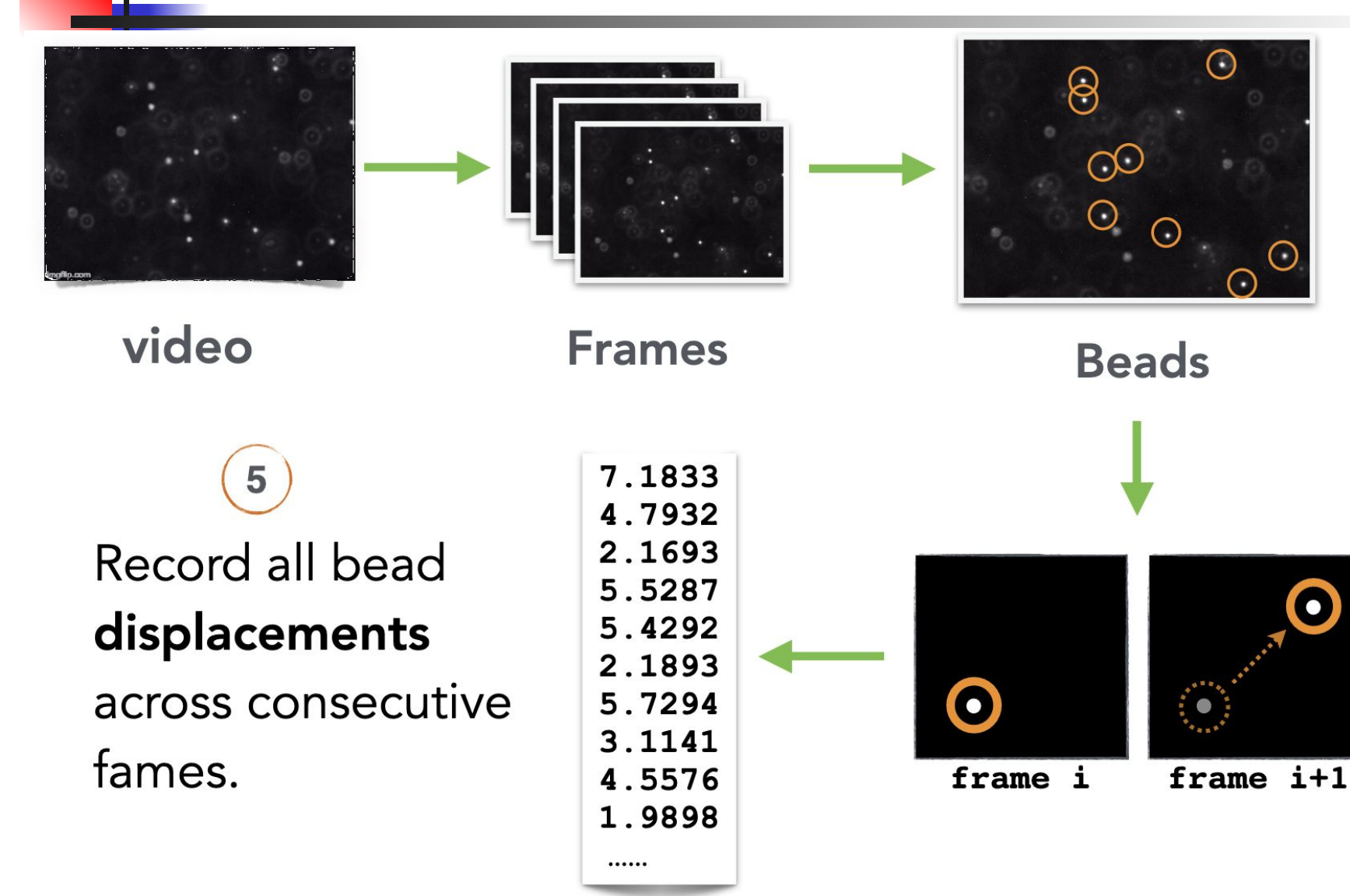

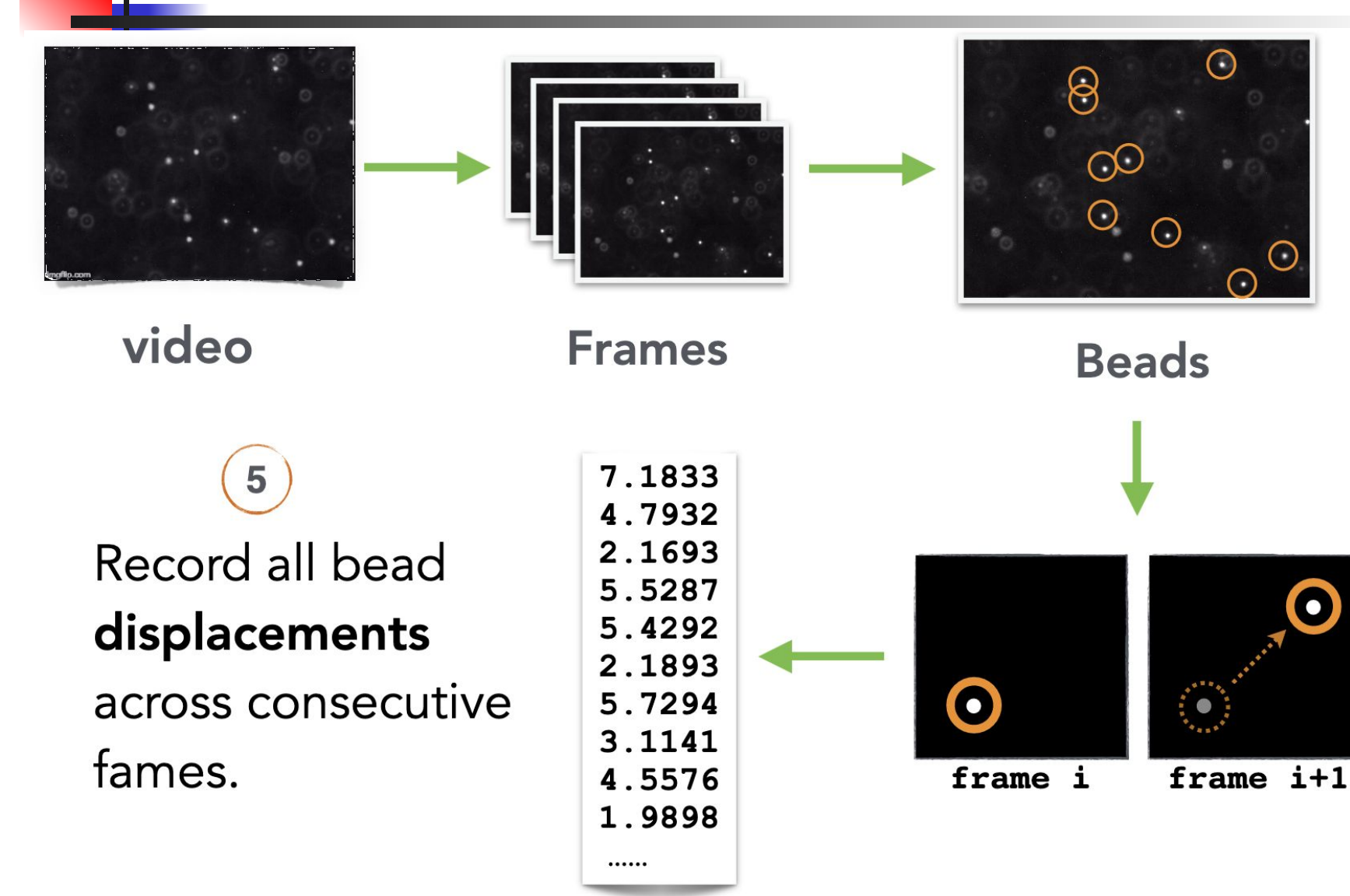

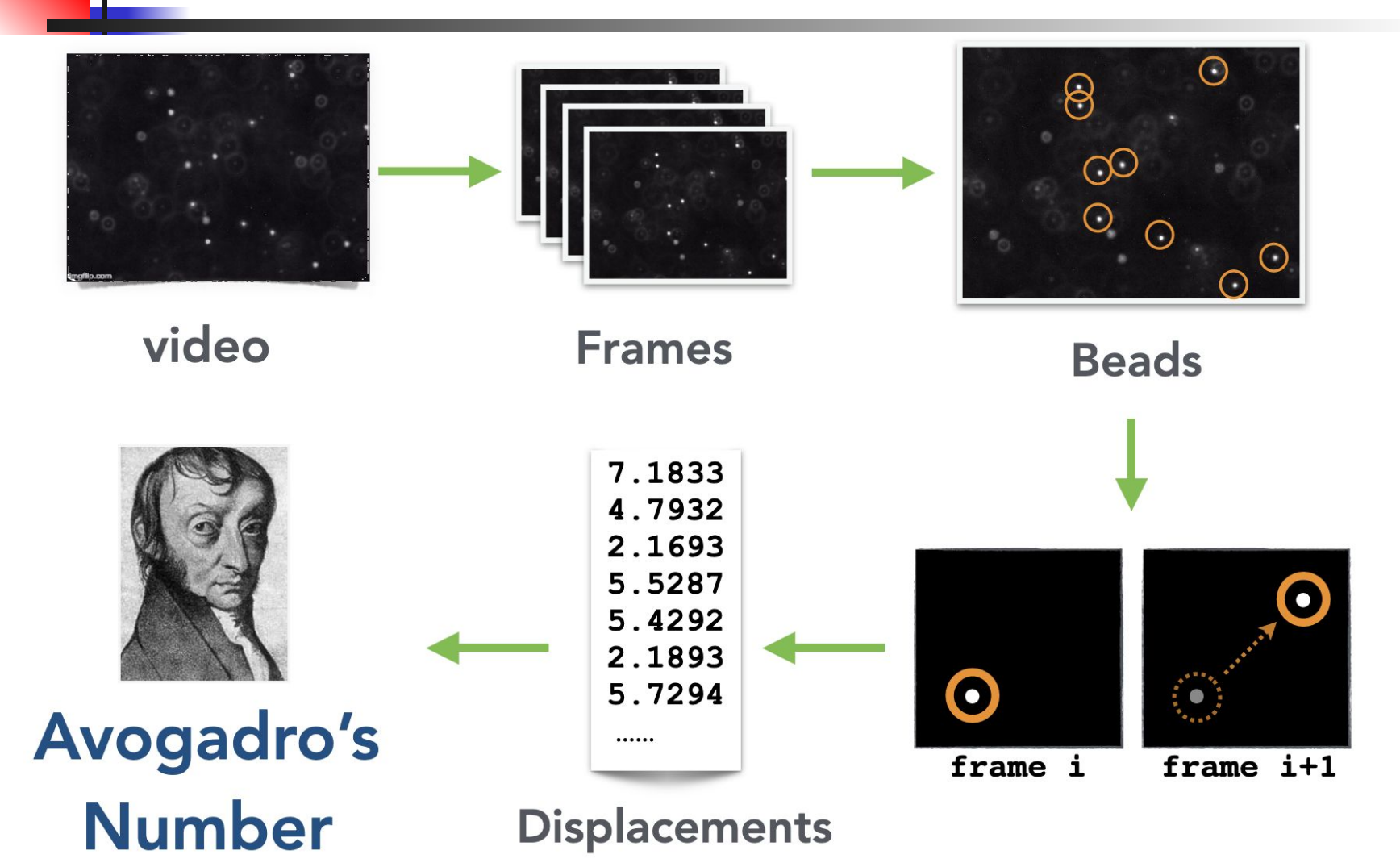

### **Given as input**

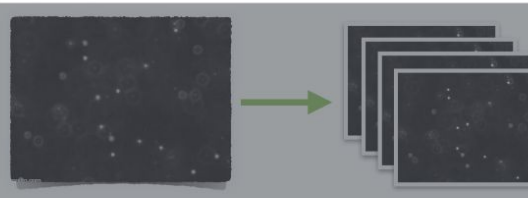

video

**Frames** 

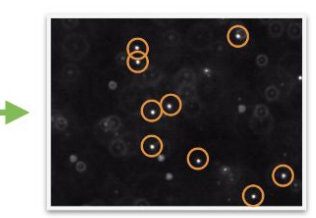

BeadFinder.java BeadFinder.jue<br>Detects all the "Beads" in a given frame.

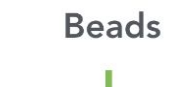

 $\mathbf{\Theta}$ 

frame i

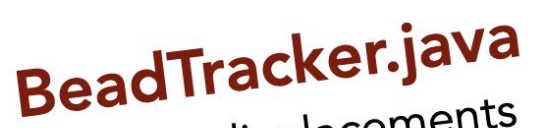

**Beau Huckendants** Outputs displaces frames.

Avogadro's **Number** 

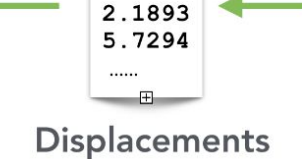

7.1833 4.7932 2.1693

5.5287

5.4292

 $frame$   $i+1$ 

 $\boldsymbol{\Theta}$ 

Avogadro.java Computes Avogadro's number<br>from a given set of di

from a given set of displacements.

**Blob.java Represents**  $+$ a set of adjacent pixels.

#### + readme.txt Shows performance analysis.

# Assignment: Four Programs

- Blob.java
	- Represents a set of adjacent pixels.
- BeadFinder.java
	- Detects all the *Beads* in a given image.
- BeadTracker.java
	- Outputs displacements of beads over consecutive frames.
- Avogadro.java
	- Computes Avogadro's number from a given set of displacements.
- readme.txt
	- Shows performance analysis.

# Blob.java

API for representing particles (blobs) in water

- public Blob()
- public void add(int i, int j)
- public int mass()  $//$  number of pixels
- public double distanceTo(Blob b) // from center (average)
- . public String toString()
- Only need three values to efficiently store
	- Do not store the positions of every pixel in the blob

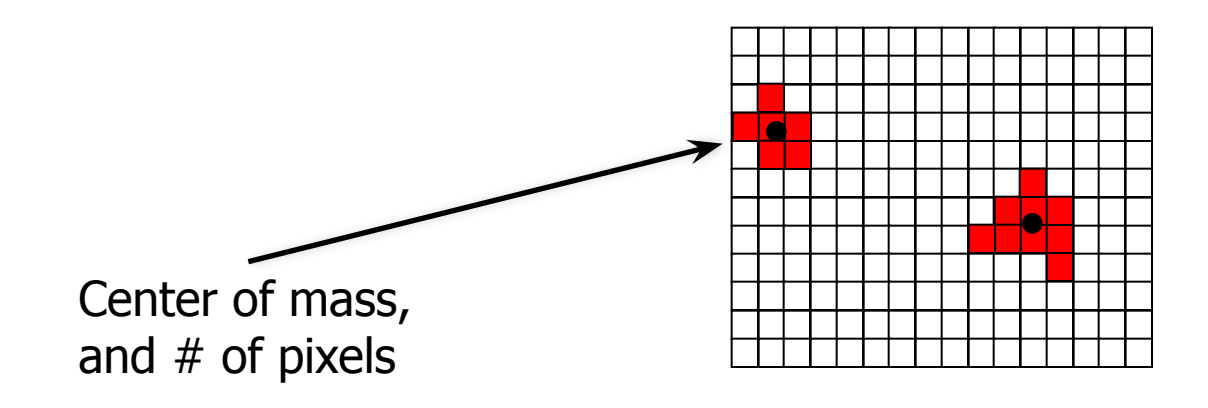

# Blob Challenges

### ■ Format numbers in a nice way

- String.format("%2d (%8.4f, %8.4f)", mass, cx, cy);
- . (Use same format in System.out.printf())
- $\blacksquare$  E.g., "%6.3f" -> 2.354
- $\blacksquare$  E.g., "%10.4e" -> 1.2535e-23
- Thoroughly test
	- $\blacksquare$  Create a simple main()

## Blobs and Beads

- Blob: Any group of adjacent light pixels. ○ Not ※
- How many blobs are there?
- Bead: A blob with a number of pixels that is at least min.
- How many beads are there? (assume min=5)

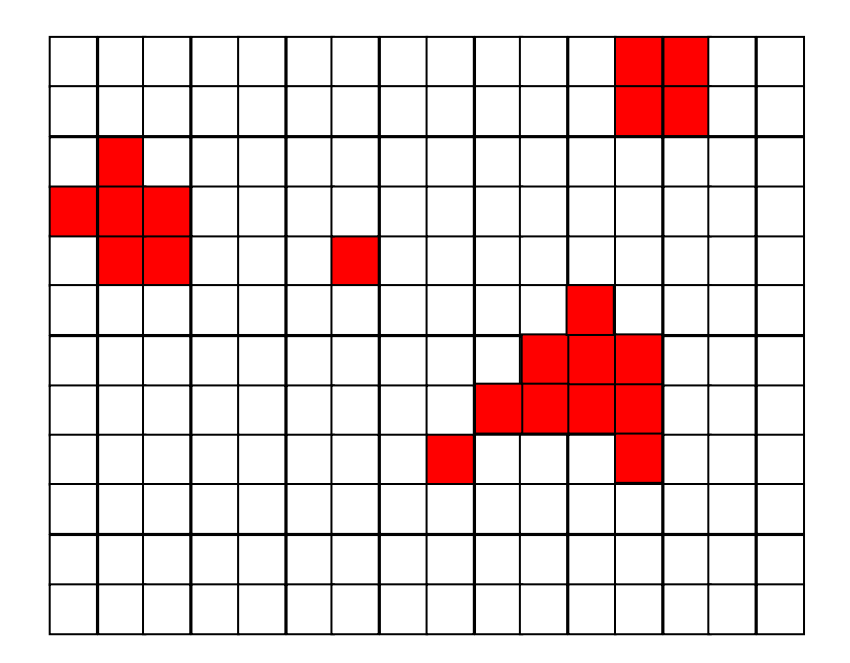

# BeadFinder.java

- Locate all blobs in a given image
	- And identify large blobs (called beads)

■ API

- public BeadFinder(Picture picture, double threshold)
	- . Calculate luminance (see Luminance.java, 3.1)
		- Include pixels with a luminance  $\geq$  = threshold
	- . Find blobs with DFS (see Percolation.java, 2.4)
		- The hard part, next slide...
- public Blob[] getBeads(int minSize)
	- . Returns all beads with at least minSize pixels
	- **Array must be of size equal to number of beads**

## BeadFinder.java

### An Image

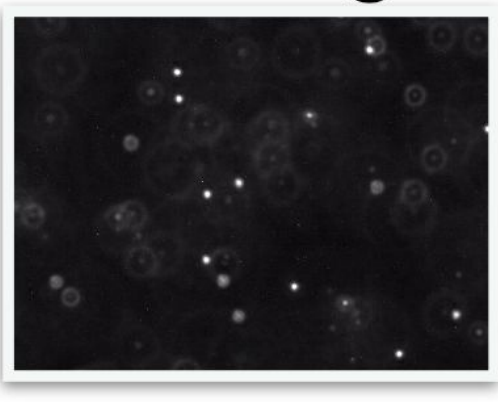

# A Luminance Threshold tau

# **BeadFinder.java**

### Input:

# BeadFinder: Original Image

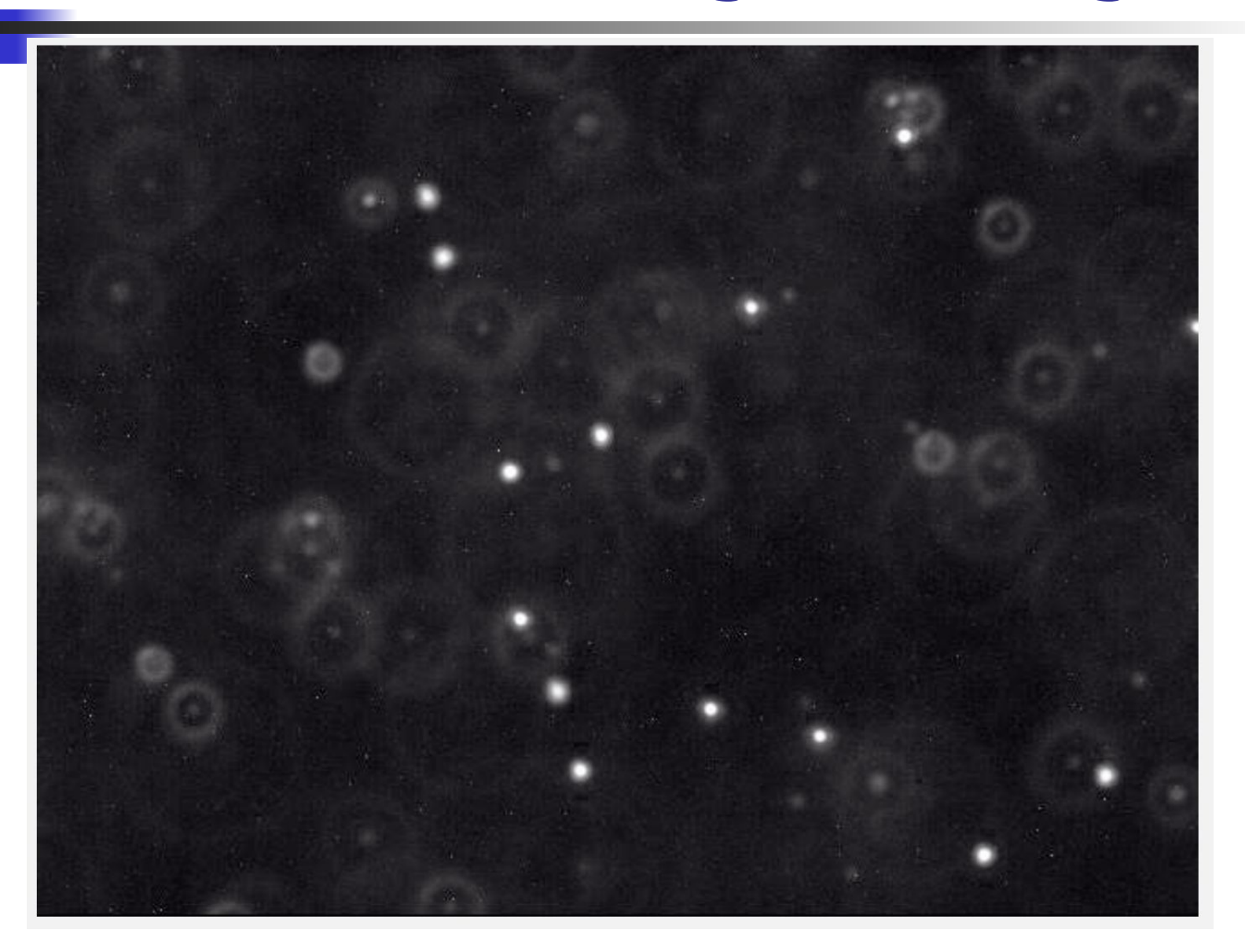

### BeadFinder: Applying Luminance Threshold tau

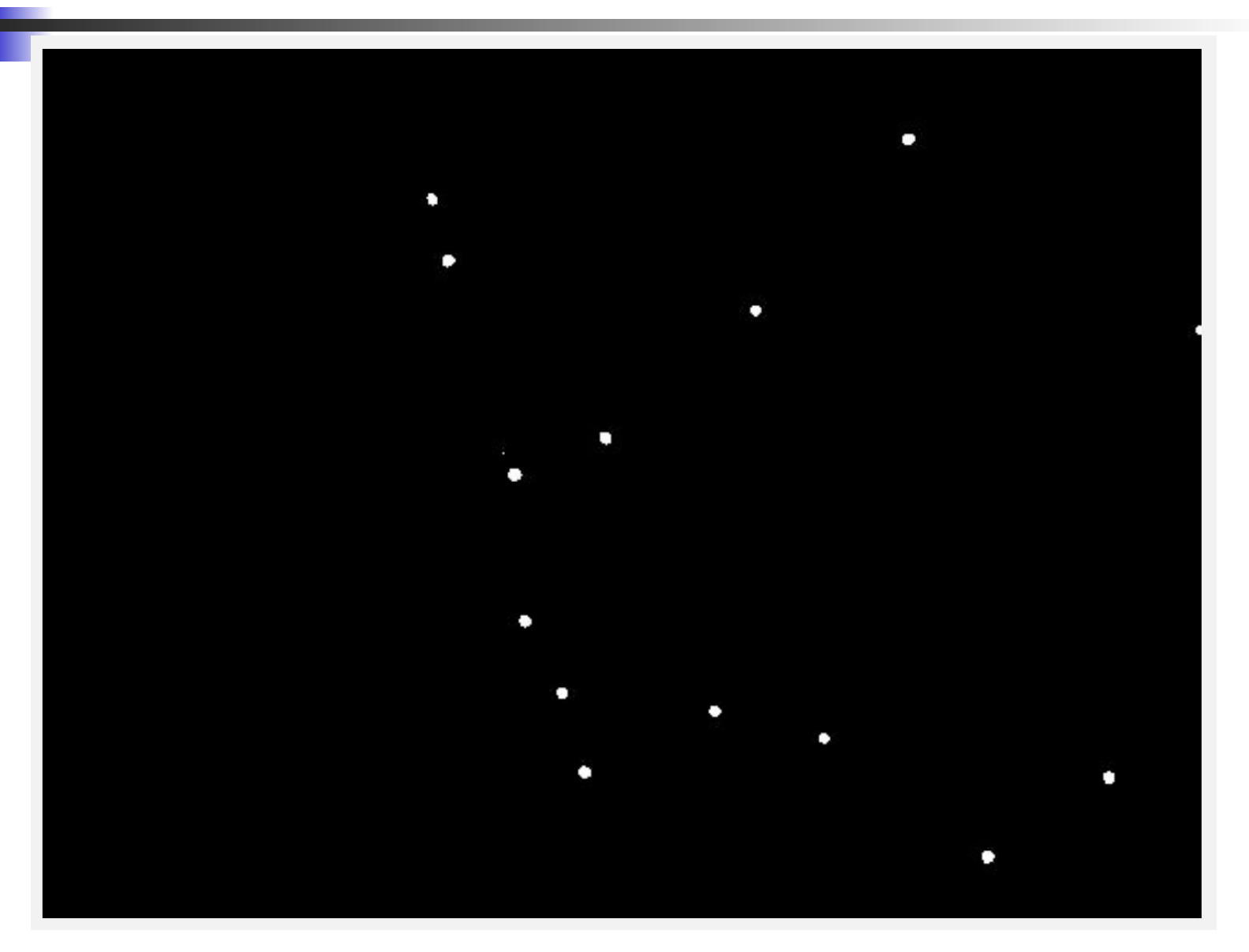

- Use boolean[][] array to mark visited
- Traverse image pixel by pixel
	- Dark pixel
		- Mark as visited, continue
	- **Light pixel** 
		- Create new blob, call DFS

### ■ DFS algorithm

- Base case: simply return if
	- Pixel out-of-bounds
	- Pixel has been visited
	- Dixel is dark (and mark as visited)
- Add pixel to current blob, mark as visited
- Recursively visit up, down, left, and right neighbors

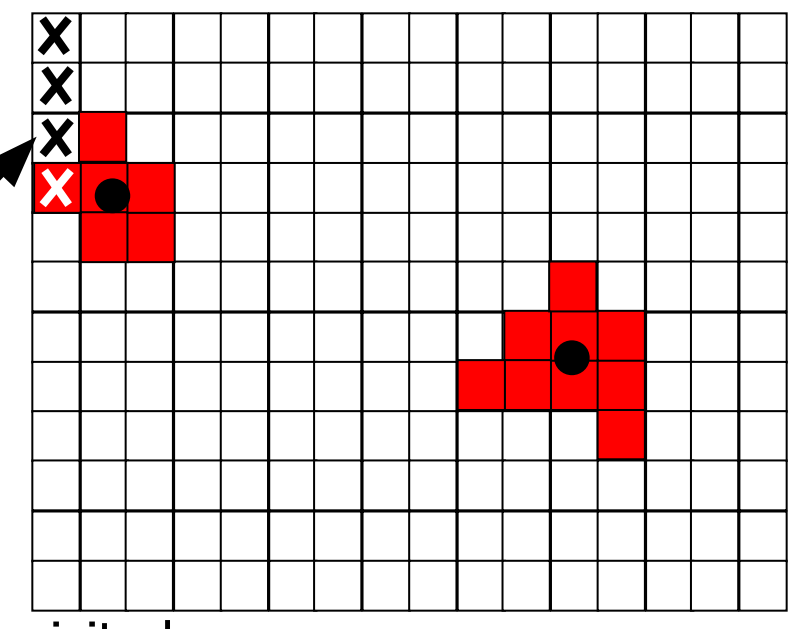

- Use boolean<sup>[][]</sup> array to mark visited
- Traverse image pixel by pixel
	- Dark pixel
		- Mark as visited, continue
	- **Light pixel** 
		- Create new blob, call DFS
- DFS algorithm
	- Base case: simply return if
		- Pixel out-of-bounds
		- Pixel has been visited
		- Dixel is dark (and mark as visited)
	- Add pixel to current blob, mark as visited
	- Recursively visit up, down, left, and right neighbors

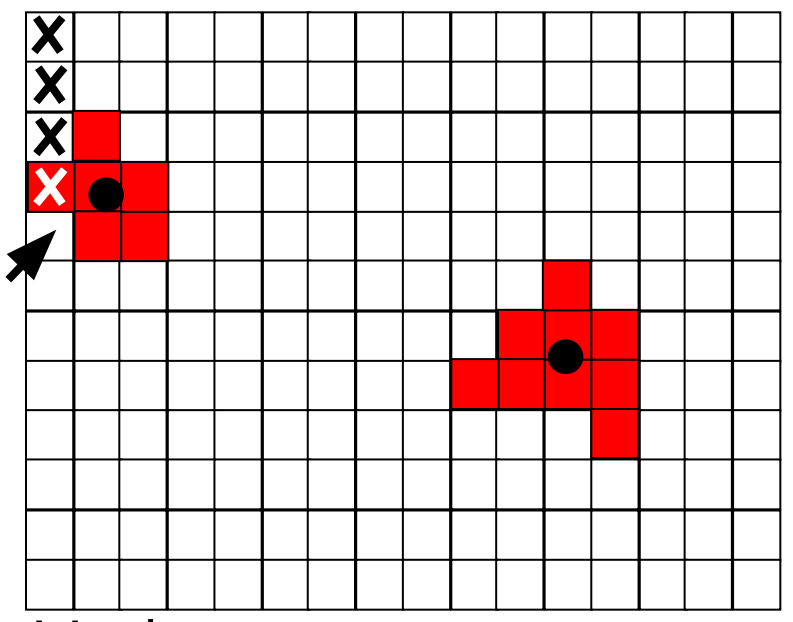

- Use boolean<sup>[][]</sup> array to mark visited
- Traverse image pixel by pixel
	- Dark pixel
		- Mark as visited, continue
	- **Light pixel** 
		- . Create new blob, call DFS

### ■ DFS algorithm

- Base case: simply return if
	- Pixel out-of-bounds
	- Pixel has been visited
	- Dixel is dark (and mark as visited)
- Add pixel to current blob, mark as visited
- Recursively visit up, down, left, and right neighbors

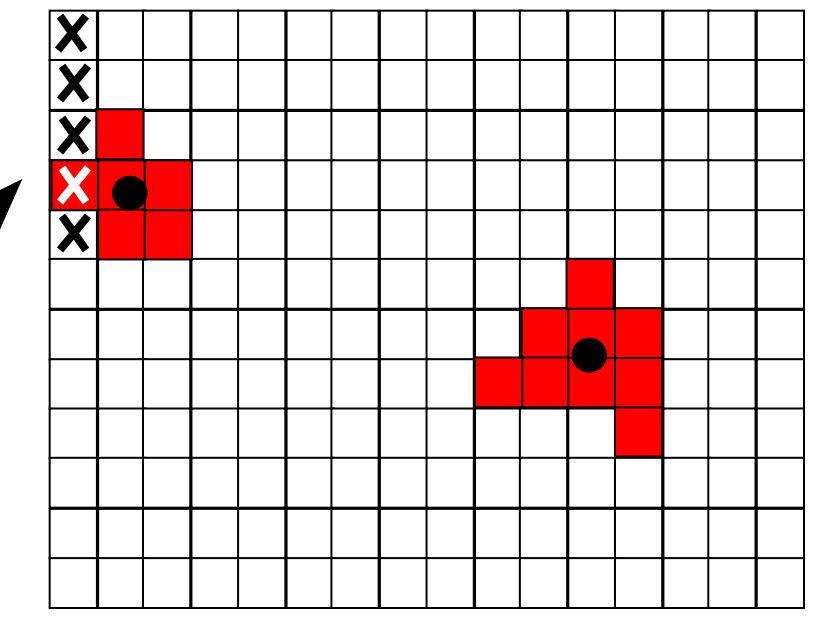

- Use boolean<sup>[][]</sup> array to mark visited
- Traverse image pixel by pixel
	- Dark pixel
		- Mark as visited, continue
	- **Light pixel** 
		- Create new blob, call DFS
- DFS algorithm
	- Base case: simply return if
		- Pixel out-of-bounds
		- Pixel has been visited
		- Dixel is dark (and mark as visited)
	- Add pixel to current blob, mark as visited
	- Recursively visit up, down, left, and right neighbors

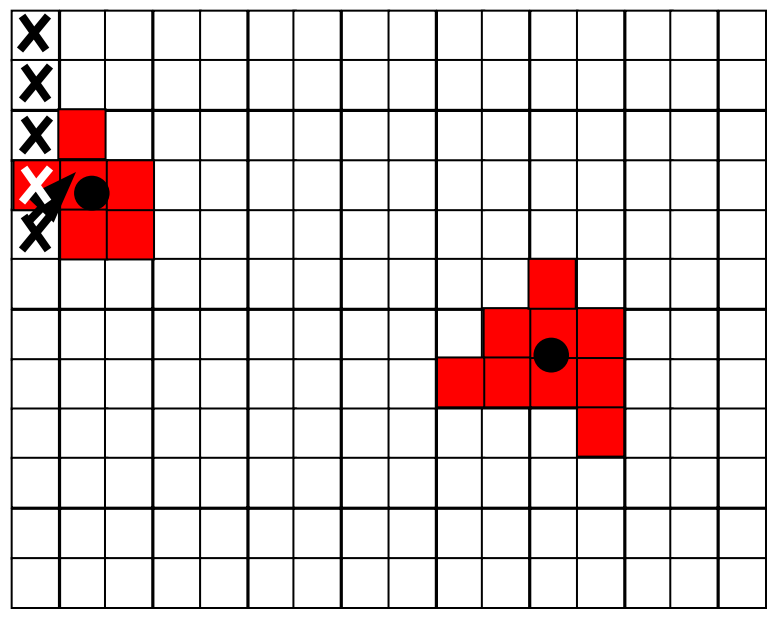

- Use boolean[][] array to mark visited
- Traverse image pixel by pixel
	- Dark pixel
		- Mark as visited, continue
	- **Light pixel** 
		- Create new blob, call DFS

### ■ DFS algorithm

- Base case: simply return if
	- Pixel out-of-bounds
	- Pixel has been visited
	- Dixel is dark (and mark as visited)
- Add pixel to current blob, mark as visited
- Recursively visit up, down, left, and right neighbors

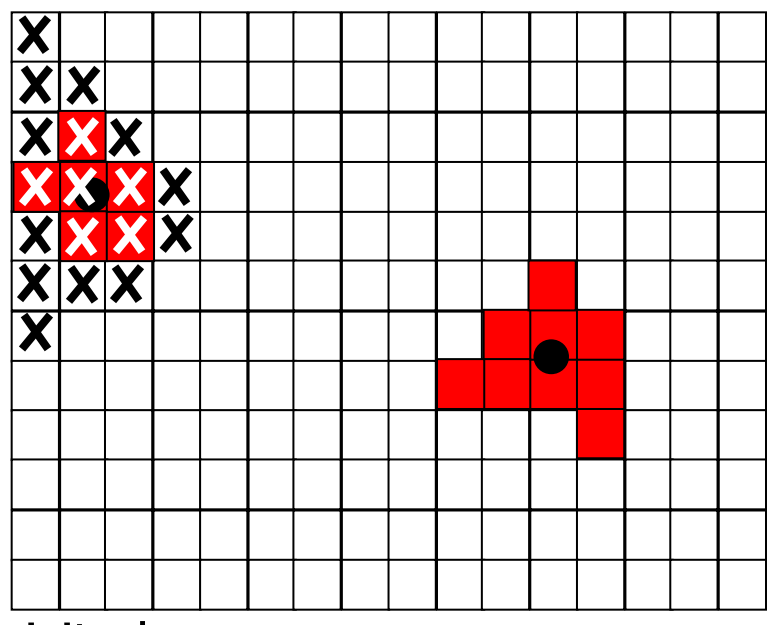

# BeadFinder Challenges

- Data structure for the collection of blobs
	- Store them any way you like
	- But be aware of memory use and timing

# BeadFinder Challenges

- Data structure for the collection of blobs
	- . Store them any way you like
	- . But be aware of memory use and timing
- Array of blobs?
	- . But how big should the array be?
- Linked list of blobs?
	- . Memory efficient, but harder to implement
	- . Avoid traversing whole list to add a blob!
- **Anything else?** 
	- . Submit your (extra) object classes

# BeadTracker.java

- Track beads between successive images
- Single main function
	- Take in a series of images
	- Output distance traversed by all beads for each time-step
		- **For each bead found at time t+1,** find closest bead at time t and calculate distance
			- Not the other way around!
			- Don't include if distance  $> 25$ pixels (new bead)

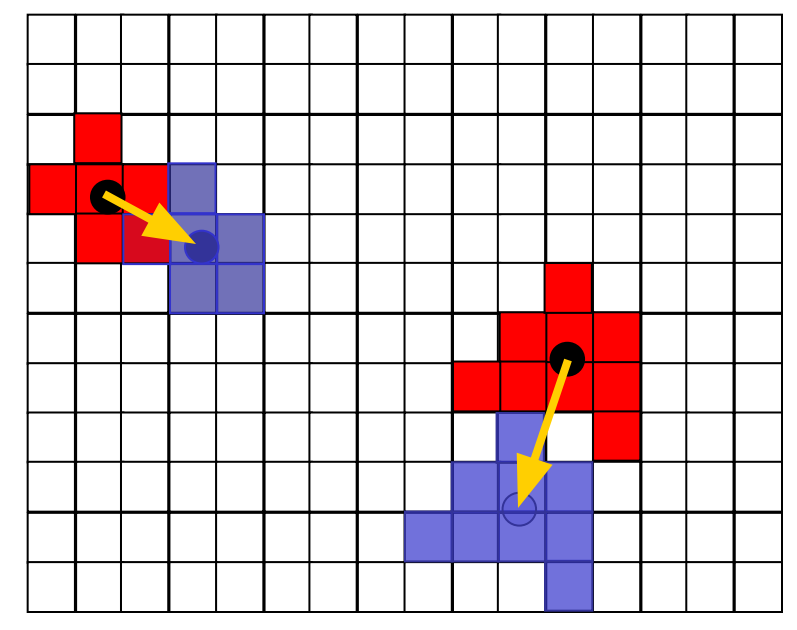

# BeadTracker Challenges

### ■ Reading multiple input files

- java-introcs BeadTracker 25 180.0 25.0 run\_1/\*.jpg
- Expands files in alphabetical order
- **End up as args[0], args[1], ...**
- Avoiding running out of memory
	- How?
- Recompiling
	- **Recompile if Blob or BeadFinder change**

# BeadTracker Challenges

### ■ Reading multiple input files

- java-introcs BeadTracker 25 180.0 25.0 run  $1/*$ .jpg
- Expands files in alphabetical order
- **End up as args[0], args[1], ...**
- Avoiding running out of memory
	- Do not open all picture files at same time
	- . Only two need to be open at a time
- Recompiling
	- **Recompile if Blob or BeadFinder change**

# Avogadro.java

- Analyze Brownian motion of all calculated displacements
	- Lots of crazy formulas, all given, pretty straightforward
	- Be careful about units in the math, convert pixels to meters, etc.
- $\blacksquare$  Can test without the other parts working
	- **We provide sample input files**
	- Can work on it while waiting for help

# Conclusion: Final Tips

- Avoiding subtle bugs in BeadFinder
	- **.** Double check what happens at corner cases (e.g. at boundary pixels, or when luminance  $==$  tau, or mass  $==$  cutoff)
- Common errors in BeadFinder
	- **NullPointerException**
	- . StackOverflowError (e.g., if no base case)
	- . No output (need to add print statements)
- Look at Possible Progress Steps
	- . Click ► to expand!

# Conclusion: Final Tips

- Avoid magic numbers
	- Define constants
- No Checkstyle or other errors/warnings
- Testing with a main()
- There is a limit of **twenty (20) times** that you may click the Check Submitted Files to receive feedback from the TigerFile auto-grader
	- So, test locally! I.e., on your laptop before using TigerFile to run test cases

# Conclusion: Final Tips

### Timing analysis - doubling method!

- Wild cards
	- The frames use the following naming convention:
		- $frame00000.jpg, frame00001.jpg ...$ frame00198.jpg, frame00199.jpg
	- On command line:
		- 10 frames? run  $1/f$ rame0000 $*$ .jpg
		- 20 frames?  $run_1/frame000[01]*.jpg$
		- 40 frames? run 1/frame000[0123]\*.jpg
		- 100 frames? run 1/frame000\*.jpg
		- 200 frames? run\_1/frame\*.jpg
		- 400 frames? run  $1/f$ rame\*.jpg run  $1/f$ rame\*.jpg

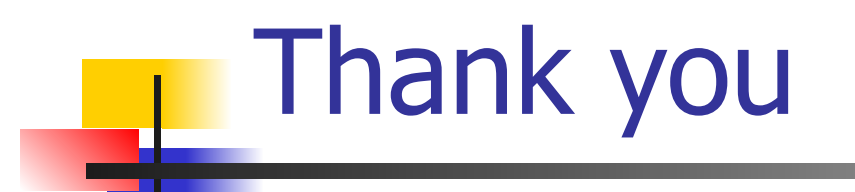

## References

- Prof. Ibrahim Albluwi
- https://upload.wikimedia.org/wikipedia/commons/thumb/3/32/Robert\_Brown\_(botanist).jpg/220px-Robert\_Brow n\_(botanist).jpg
- https://cdn.miniphysics.com/wp-content/uploads/2011/01/brownianmotion.gif
- https://upload.wikimedia.org/wikipedia/commons/d/d3/Albert\_Einstein\_Head.jpg
- https://en.wikipedia.org/wiki/Jean\_Baptiste\_Perrin#/media/File:Jean\_Perrin\_1926.jpg